When editing **Control Tower Hours** field you can use **two input formats**:

- **Standard HH:MM format**
- **Sunrise/Sunset format where SR stands for Sunrise and SS stands for Sunset**

**Sunset/Sunrise format allows to input Control Tower Hours based on time (in hours-h or minutes-m) before/after Sunset or Sunrise.**

**For example** if an airport opens 30 minutes after sunrise and closes 2 hours before Sunset, its opening time in **Control Tower Hours** field would be SR+30m and its closing time - SS-2h. Example of input in screenshot below

 $\pmb{\times}$ 

**When the flight is scheduled to take off or land outside permitted hours the folloring message will display:** Departure (Destination) airport is closed at the time of departure (arrival)

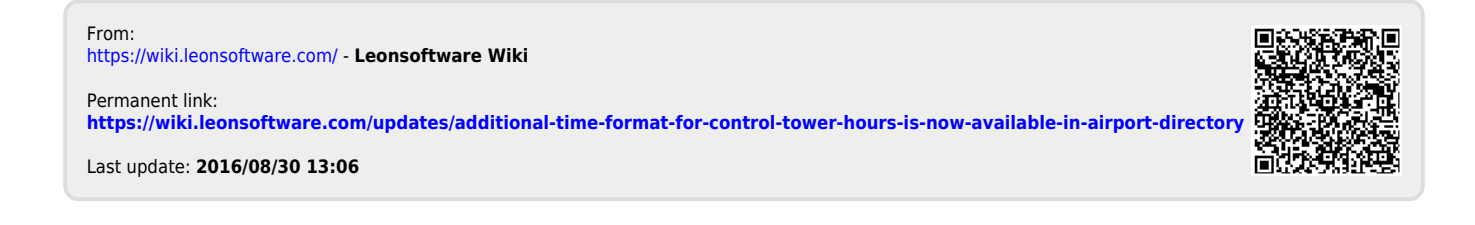